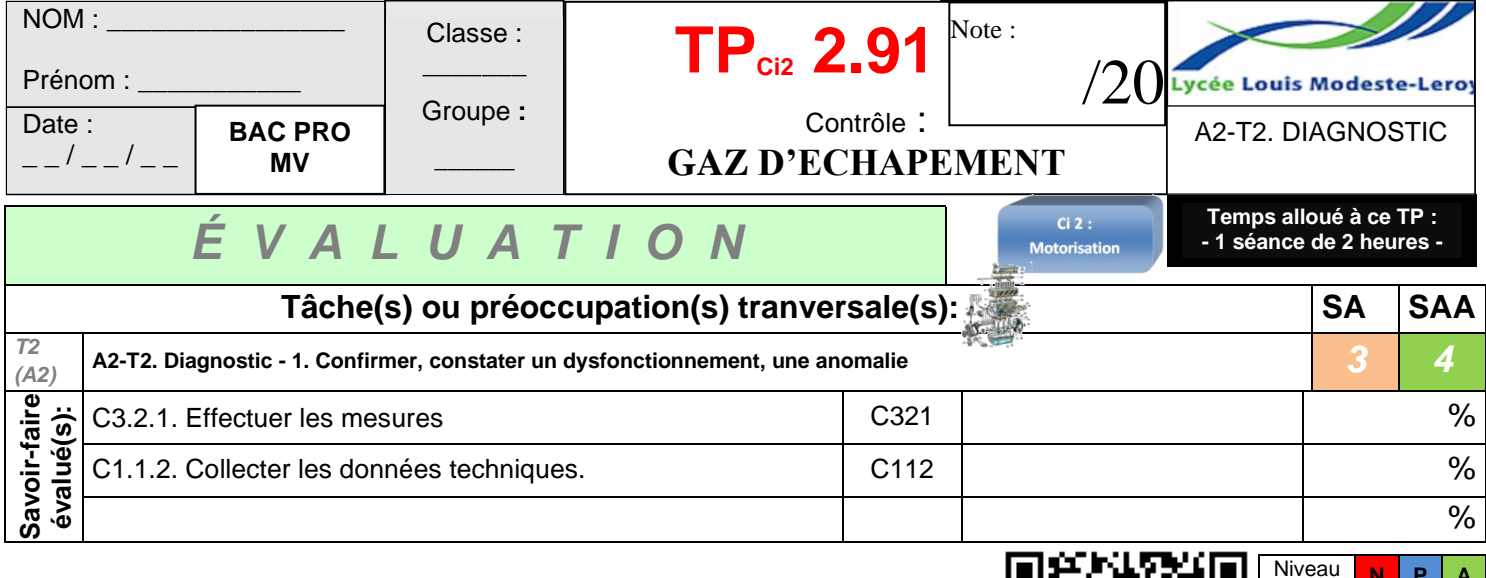

#### **Visionner la vidéo grâce au lien<https://urlz.fr/kllU> ou au QR code :**

**1.** Identifier votre véhicule\* :

*Consigne : Compléter le tableau. (\*) Identifier la norme EURO en fonction de l'année de MEC du véhicule confié.*

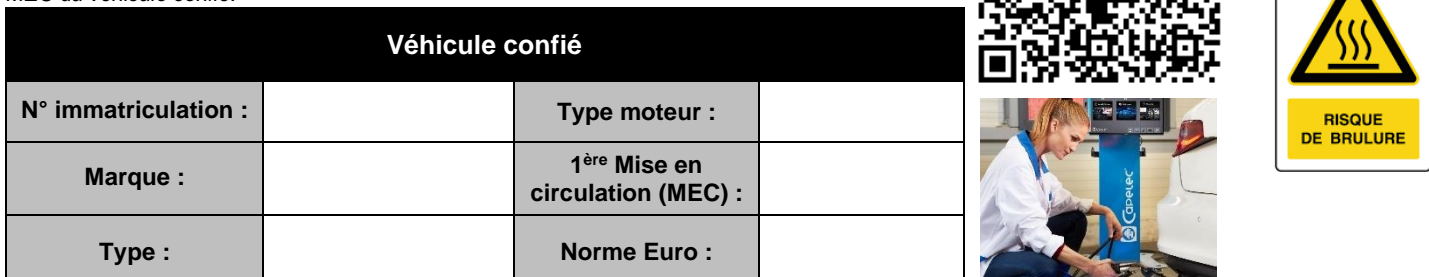

**2.** Compléter le tableau suivant et repérer en l'entourant sur le schéma, le numéro ou vous allez introduire la sonde de mesure des gaz d'échappement :  $\left( 4\right)$ 

MOTFUL

 $\circled{2}$ 

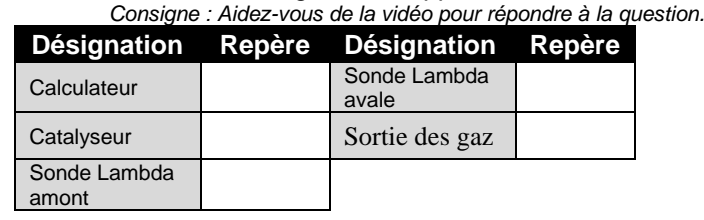

**3.** Contrôler les valeur de pollution du véhicule confié.

*Consigne : Compléter le tableau suivant en reportant vos relevés de mesure et en notant les valeurs maximums. Indiquer si le véhicule est dans les normes en vigueurs et justifier.* 

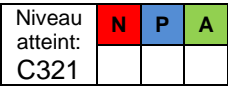

G

SYSTÉME D'ÉCHAPPMENT

atteint: C112

**N P A**

**1/2**

Mesure en régime  $\square$  Mesure au ralenti  $\square$ **1 er Mesure Valeurs Valeurs** 

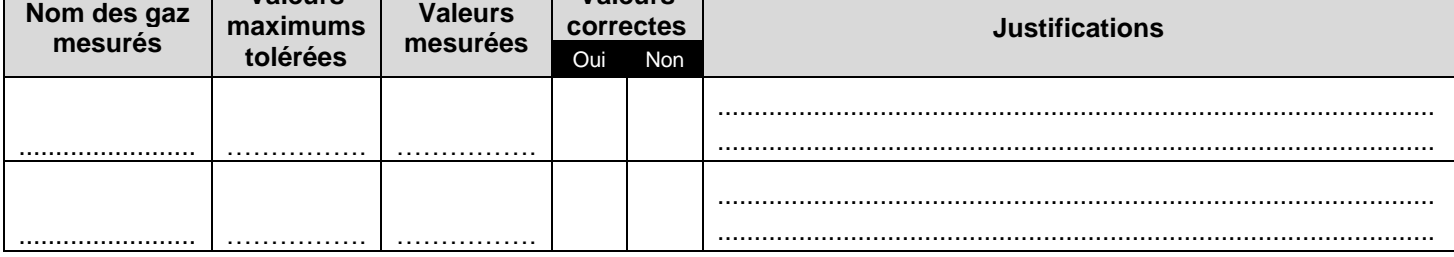

Mesure en régime  $\square$  Mesure au ralenti  $\square$ 

 $\circled{1}$ 

 $(3)$ 

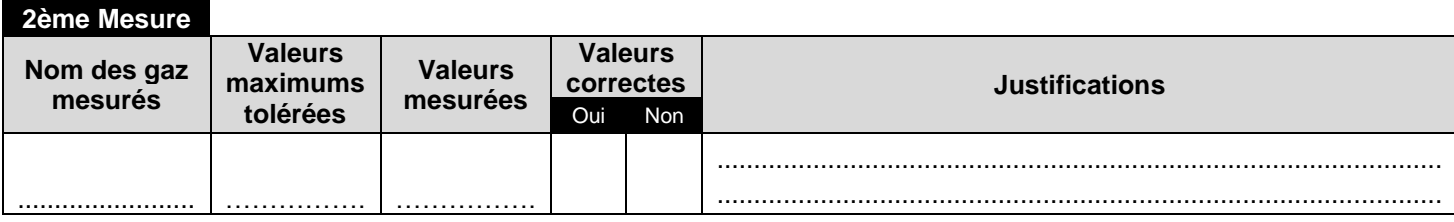

# *C I 2 : L A M O T O R I S A T I O N*

#### **THÈME: LA POLLUTION** BAC PRO MV

## **PROCEDURE D'INTERVENTION**

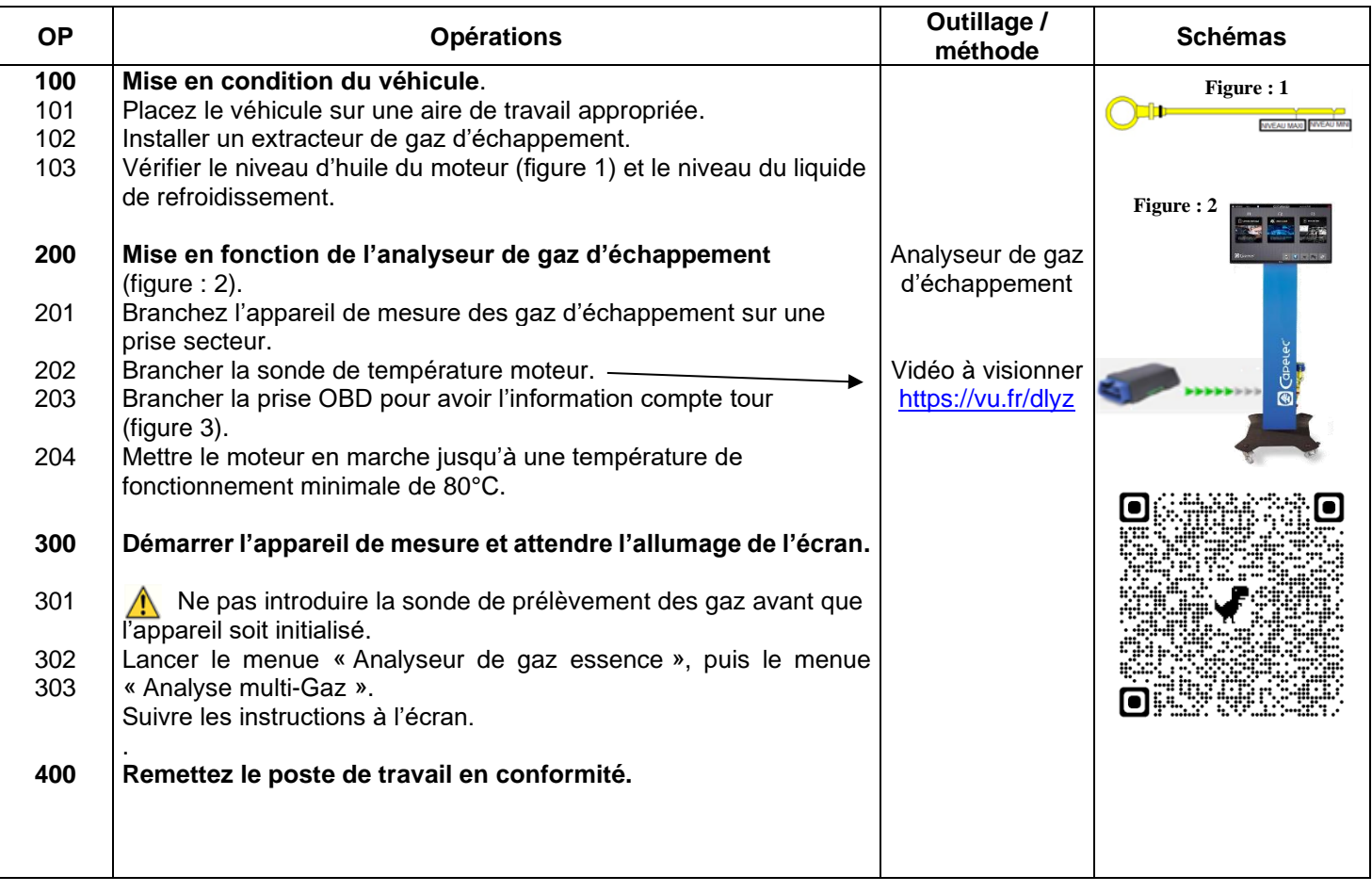

### **Normes de contrôle anti-pollution en vigueur**

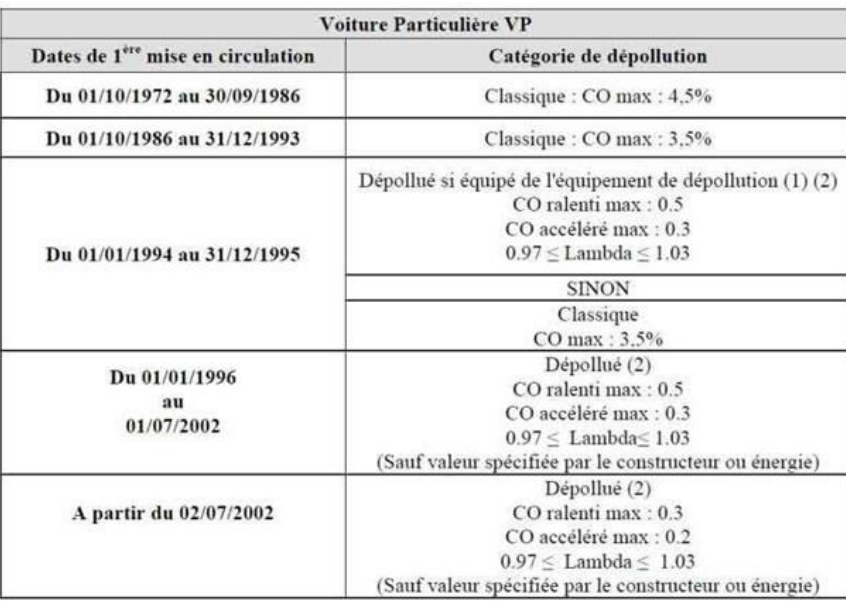

(1) En pratique, un équipement de dépollution comporte une injection électronique, une sonde à oxygène (sonde

(1) En praiatipe, une sonde a oxygene volume de la production de la production de la production de la production du<br>Les véhicules mis en circulation du 01/01/1994 au 31/12/1995, équipés d'une injection et d'un emplacement catalyseur et / ou de la sonde lambda.

(2) Sauf cas particulier, avec fourniture d'un justificatif du constructeur ou de l'autorité administrative.